https://www.100test.com/kao\_ti2020/583/2021\_2022\_DELPHI\_E6\_ 8A\_80\_E5\_c97\_583343.htm 2009

 $\chi$  2009

算机等级考试时间是2009年9月19日至23日。更多优质资料尽

**InterBase** 

CREATE VIEW V\_MEMCOSTORDER(

MEMBERID,NAME,ADDR,TEL,

AMTAR,SALOCC,AMTOCC,CHECKOUTTIME ) AS 0select D.MEMBERID,D.NAME,D.ADDR,D.TEL,

A.CHECKOUTTIME, SUM(A.AMTAR) AS AMTAR,COUNT(\*) AS SALOCC ,SUM(A.AMTAR)/COUNT(\*) AS AMTOCC from Table1 A INNER JOIN Table2 D ON

A.MEMBERID=D.MEMBERID GROUP BY

D.MEMBERID,D.NAME,D.ADDR,D.TEL,A.CHECKOUTTIME 2) Assembly the United States of the United States of the United States of the United States of the United States of the United States of the United States of the United States of the United States of the United States of

DSBM,SUM(NBYXCSY) as NBYXCSY from BOOKXSHZ where iYear=2002 and DSBM not in (0select CDSBM from BOOKTB) group by DSBM order by NBYXCSY DESC ROWS 1 to 5

果: DSBM NBYXCSY =====================  $=$  = = = = =  $G - 055878962M - 5112056D - 0092646284G - 061$ 41588.9 F-067 222621.28 NBYXCSY

如下: 0select DSBM,SUM(NBYXCSY) as NBYXCSY from BOOKXSHZ where iYear=2002 and DSBM not in (0select CDSBM from BOOKTB) group by DSBM order by 2 DESC Rows 1 to 5

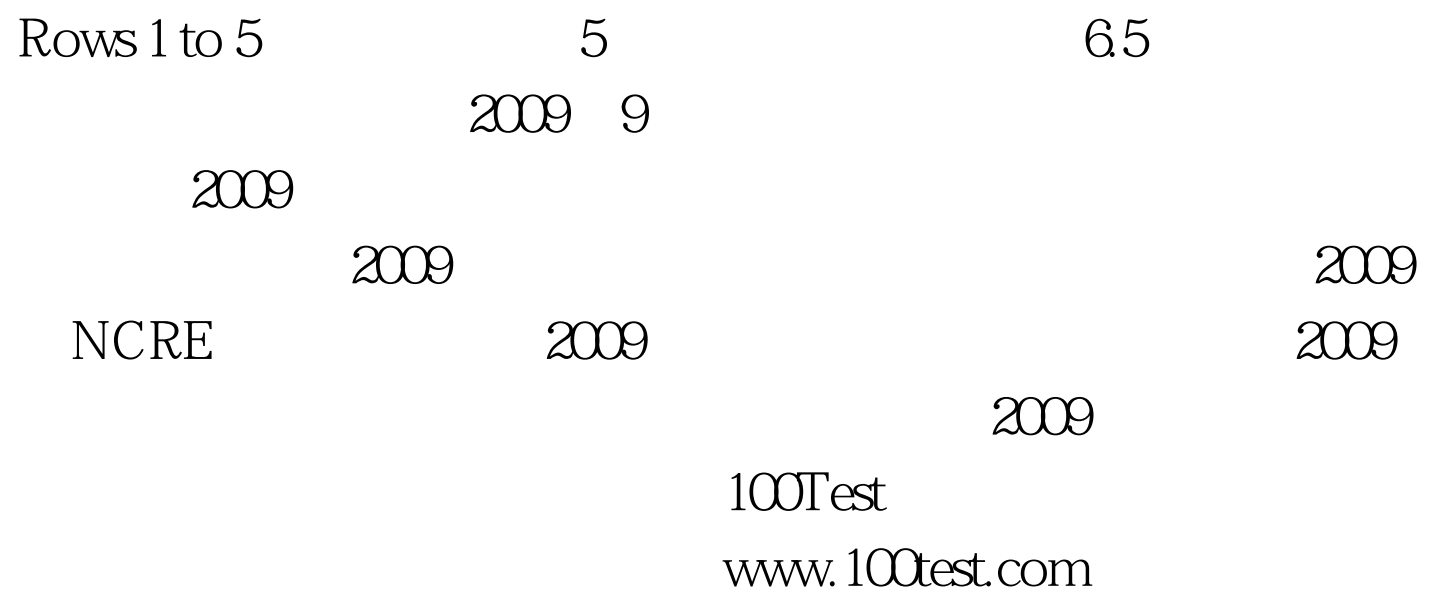